# Stay Safe. Use the *LAVC SAFE* App

**The Los Angeles Community College District has added COVID-19 Resources to your college's SAFE App.** 

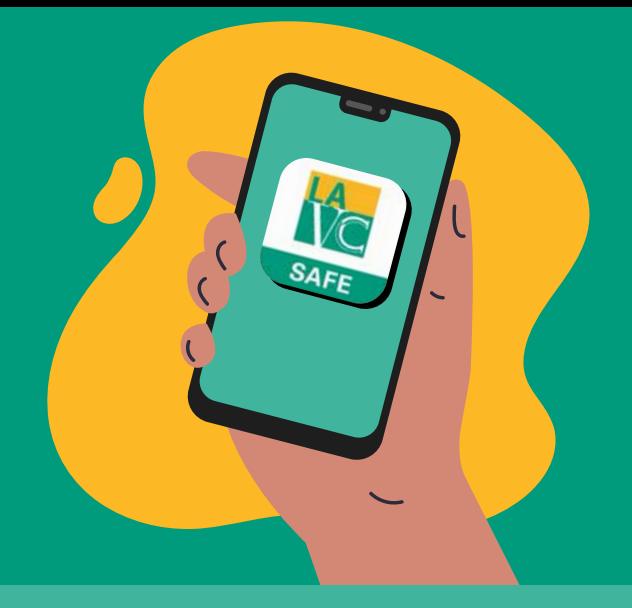

## FEATURES INCLUDE:

COVID-19 Self-Assessment • Student, Faculty and Visitor Check-In • COVID Updates

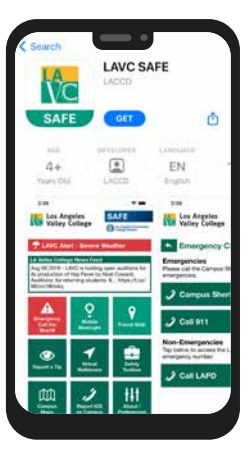

**Download the LAVC SAFE app on the Google Play App Store or the Apple App Store.**

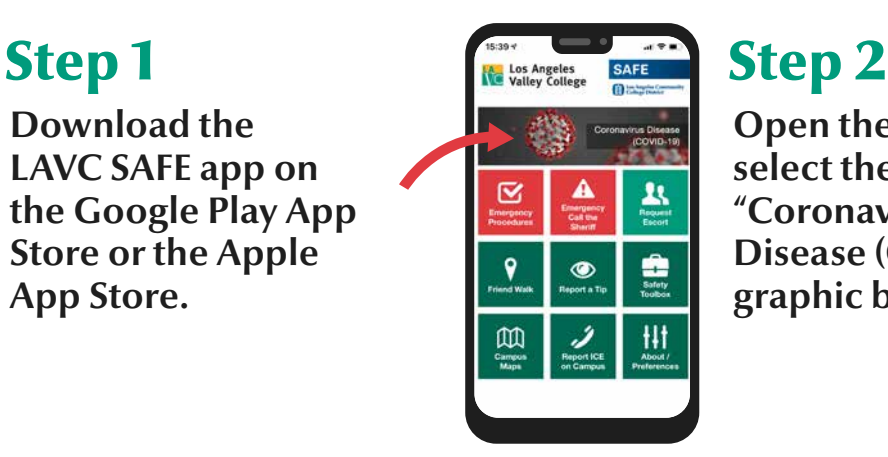

**Open the app and select the "Coronavirus Disease (COVID-19)" graphic button**

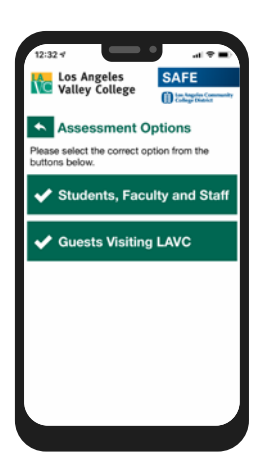

**On the COVID-19 Resources page, select the "COVID-19 Self Assessment Form" button and select the form that applies to you.**

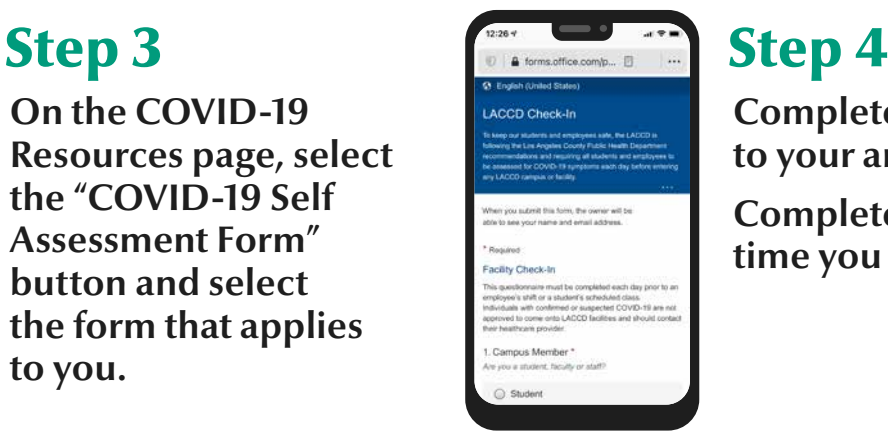

**Complete the form prior to your arrival.**

**Complete the form each time you visit.**

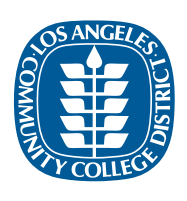

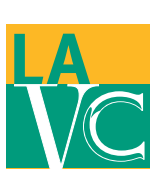

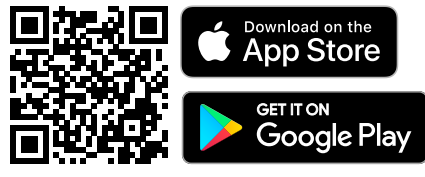